2. Головко М.В. Проблеми формування змісту базового курсу фізики та методики його реалізації в гімназії. *Проблеми сучасного підручника: зб. наук. праць.* Київ: Педагогічна думка, 2018. Вип. 21, С. 92-104.

3. Головко М.В. та ін. Фізика 9: підручник. Київ: Видавничий дім «Сам», 2017. 322 с.

4. Державний стандарт базової середньої освіти. URL: https://osvita.ua/legislation/Ser\_osv/76886/ (дата звернення 10.03.2021)

5. Ляшенко О.І. Формування фізичного знання в учнів середньої школи: логіко-дидактичні основи. К. : Генеза, 1996. 128 с.

#### **REFERENCES**

1. Buhaiov, A.Y. (1981) *Metodyka prepodovanyia fyzyky v srednei shkole: Teoretycheskye osnovy* [Physics teaching methodology in secondary school: Theoretical foundations]. Moskva.

2. Holovko, M.V. (2018) *Problemy formuvannia zmistu bazovoho kursu fizyky ta metodyky yoho realizatsii v himnazii* [Problems of forming the content of the basic course of physics and methods of its implementation in the gymnasium]. Kyiv.

3. Holovko, M.V. ets. (2017) *Fizyka 9* [Physics 9]. Kyiv.

### **УДК 37.091.33:004.92 DOI: 10.36550/2415-7988-2021-1-198-140-145**

4. *Derzhavnyi standart bazovoi serednoi osvity*. (2020) [State standard of basic middle education]. Kyiv.

5. Liashenko, O.I. (1996) *Formuvannia fizychnoho znannia v uchniv serednoi shkoly: lohiko-dydaktychni osnovy* [Formation of physical knowledge in high school students: logical and didactic foundations]. Kyiv.

# **ВІДОМОСТІ ПРО АВТОРА**

**МЕЛЬНИК Юрій Степанович** – кандидат педагогічних наук, старший науковий співробітник відділу біологічної, хімічної та фізичної освіти Інституту педагогіки НАПН України

*Наукові інтереси:* проблеми методики навчання фізики.

### **INFORMATION ABOUT THE AUTHOR**

**MELNIK Yuriy Stepanovych** – candidate of pedagogical sciences, senior researcher of the biological, chemical, and physical education department of the Institute of Pedagogy (National Academy of Pedagogical Science of Ukraine)

*Circle of research interests:* problems of methodology of teaching physics.

*Стаття надійшла до редакції 05.04.2021 р.*

## **МОСІЮК Олександр Олександрович –**

кандидат педагогічних наук,

доцент кафедри комп'ютерних наук та інформаційних технологій Житомирського державного університету імені Івана Франка

ORCID:https://orcid.org/0000-0003-3530-1359

e-mail: mosxandrwork@gmail.com

# **СІКОРА Ярослава Богданівна –**

кандидат педагогічних наук, доцент, завідувач кафедри комп'ютерних наук та інформаційних технологій Житомирського державного університету імені Івана Франка

ORCID:https://orcid.org/0000-0003-2621-6638

e-mail: iaroslava.sikora@gmail.com

### **УСАТА Олена Юріївна –**

кандидат педагогічних наук, доцент, доцент кафедри комп'ютерних наук та інформаційних технологій Житомирського державного університету імені Івана Франка ORCID:https://orcid.org/0000-0002-0610-7007 e-mail: o.y.usata@gmail.com

# **МЕТОДИЧНІ АСПЕКТИ ПРОФЕСІЙНОЇ ПІДГОТОВКИ МАЙБУТНІХ ПЕДАГОГІВ ДО НАВЧАННЯ 3D ГРАФІКИ**

**Постановка та обґрунтування актуальності проблеми.** Починаючи з 2020-2021 н. р., учні 9 класу в курсі інформатики вивчають тему «3D-графіка» [\[3,](#page-4-0) с. 142]. Це пов'язано із рядом причин, зокрема, стрімким зростанням обчислювальних можливостей комп'ютерної техніки; значним поширенням технологій тривимірного друку у сучасних виробничих процесах; сприянням розвитку просторової уяви та уявлень; зацікавленням учнів інформатикою, математикою, технікою, STEM конструюванням тощо.

Зміни у освітньому процесі закладів освіти вносять корективи у підготовку майбутніх педагогів. А, отже, поглиблене вивчення комп'ютерної графіки, зокрема тривимірного графічного моделювання, має бути важливою складовою їх професійного зростання. Студенти мають володіти програмами як для професійної розробки графічного 3D контенту, так і комплексами, які зручно використовувати в освітньому процесі, зокрема хмарним сервісом TinkerCAD.

**Аналіз останніх досліджень і публікацій.** Навчання учнів і студентів роботі із системами тривимірної графіки, особливо у школі, надзвичайно сильно обмежує завищені системні вимоги програм даного класу до комп'ютерної техніки. Ще однією проблемною ситуацією є відсутність достатньої кількості вітчизняних методичних праць з цієї тематики. У науковій літературі, зазвичай, описують окремі моменти вивчення зазначених програмних комплексів у закладах освіти. Так, Алексєєв О.М., Коротун М.М., Требухов Д.В. розглядали питання створення анімації технічних збірок деталей та досліджували її значимість як засобу підвищення мотивації навчання студентів інженерних спеціальностей [\[1\]](#page-3-0). Основним програмним забезпеченням для науковців були такі системи автоматичного проектування і підготовки виробництва як SolidWorks та КОМПАС, а також Adobe Animate – програма для 2D анімації. Осадча К. П., Чемерис Г. Ю. аналізували засоби тривимірного моделювання для формування графічної компетентності майбутніх бакалаврів комп'ютерних наук [\[4\]](#page-4-1).

Питання щодо використання хмарного сервісу TinkerCAD в українській науково-методичній літературі зустрічається у контексті проектування електричних схем із застосування контролера Arduino. Зокрема, Алексєєва Г.М. і Бабич П.М. описують його застосування у межах професійної підготовки майбутніх інженерів-педагогів [\[2\]](#page-3-1). У роботі аналізується можливості симулятора Circuits.

Сервіс тривимірного моделювання TinkerCAD теж використовують досить широко у рамках концепції STEM-освіти як для 3D проектування, так і для симуляції роботи електронних схем на базі контролеру Arduino Uno. Зокрема Рохімі Р., Ван Ісмаїл В.О.А.С., Аванг Р., Різман З.І., Мазлан М. використовують TinkerCAD для проектування роботи контролера [\[5\]](#page-4-2), а Діас Л.М., Ернандес К.М., Ортіс А.В., Гайтан-Луго Л.С. описують застосування його інструментарію для створення тривимірних моделей [\[6\]](#page-4-3). Використання технологій 3D друку в навчальній діяльності на прикладі освітніх закладів Японії описують Манодж П., Дебопрійо Р. [\[7\]](#page-4-4). Опис командної роботи студентів у процесі проектування протезу руки із застосуванням ресурсу TinkerCAD аналізують Яглі С. та Хасіс С.-Дж. [\[11\]](#page-4-5), а Портер Л.А., Уошер Б.М., Хаким М.Х., Даллингер Р.Ф. розкривають у своїй роботі створення зручного хімічного інструментарію для студентів за допомогою технологій тривимірного друку [\[8\]](#page-4-6).

Підсумовуючи короткий огляд досліджень із цієї тематики, доречно зауважити, що проблема підготовки майбутніх педагогів до навчання тривимірній графіці є актуальною та потребує докладного вивчення. Тож **метою** статті є розкриття основних методичних аспектів професійної підготовки майбутніх педагогів до навчання 3D графіки.

**Методи дослідження.** У процесі вивчення зазначеної методичної проблеми використовувалися загальнонаукові та теоретичні методи: аналіз, систематизація та класифікація інформації, отриманої із наукових джерел і літератури з питань підготовки майбутніх педагогів, у тому числі навчальних планів, програм, підручників та навчальних посібників, вимог державних стандартів; порівняння результатів та узагальнення досвіду як вітчизняних, так і закордонних фахівців тощо.

**Виклад основного матеріалу дослідження.** Освітні компоненти «Основи комп'ютерної графіки» та «Методика навчання інформатики» є обов'язковими для професійної підготовки майбутніх педагогів. У процесі їх вивчення студенти знайомляться із основними видами сучасної комп'ютерної графіки, редакторами для її створення та редагування, зокрема і програмами тривимірної графіки, а також методикою їх навчання. Коротко опишемо ключові моменти, на які варто звернути увагу студентів.

Вивчення методичних аспектів навчання учнів тривимірній графіці варто розпочати з ознайомлення із сучасними програмами для її створення, характеристики можливостей відповідних додатків і їх призначення. Окремо варто наголосити на основних підходах до створення віртуальних просторових об'єктів.

На наступному етапі необхідно описати ключові<br>ненти інтерфейсу завчасно вибраного елементи інтерфейсу завчасно вибраного програмного середовища для просторового моделювання форми об'єктів. При цьому важливо зауважити на потенційних складнощах, які виникатимуть у процесі опанування навігації у тривимірному просторі як за допомогою керуючих елементів інтерфейсу, так й з використанням кнопок миші і комбінацій клавіш.

Окремо необхідно розглядати процес додавання тривимірних базових форм на основну просторову сцену. Варто разом із студентами виконати всі операції із додавання об'єкта, паралельного перенесення просторової фігури, обертання її навколо локальних осей *x*, *y*, *z* та масштабування у вибраному тривимірному графічному редакторі (наприклад, хмарному середовищі TinkerCAD). Для розуміння процесу вирівнювання просторових фігур слід розглянути два об'єкти: паралелепіпед або пряму чотирикутну призму та циліндр чи конус. Виділити їх та виконати ряд операцій: розмістити циліндр чи конус по центру паралелепіпеда; біля одного із ребер першої фігури; конус (циліндр) у одному із кутів прямої чотирикутної призми (рис. 1).

При обговоренні із майбутніми педагогами процесу навчання 3D моделюванню необхідно наголосити на основних підходах до створення тривимірних моделей (твердотільного, полігонального, процедурного моделювання) та їх особливостях. Зокрема, варто звернути увагу на створення об'єктів шляхом твердотільного моделювання (англ. мовою solid modeling). Такий підхід є достатньо інтуїтивним для розуміння та часто використовується у системах автоматизованого проектування. Серед програм, які використовують як основний такий підхід до конструювання просторових віртуальних об'єктів, варто назвати такі: Fusion 360, SolidWorks, TinkerCAD тощо.

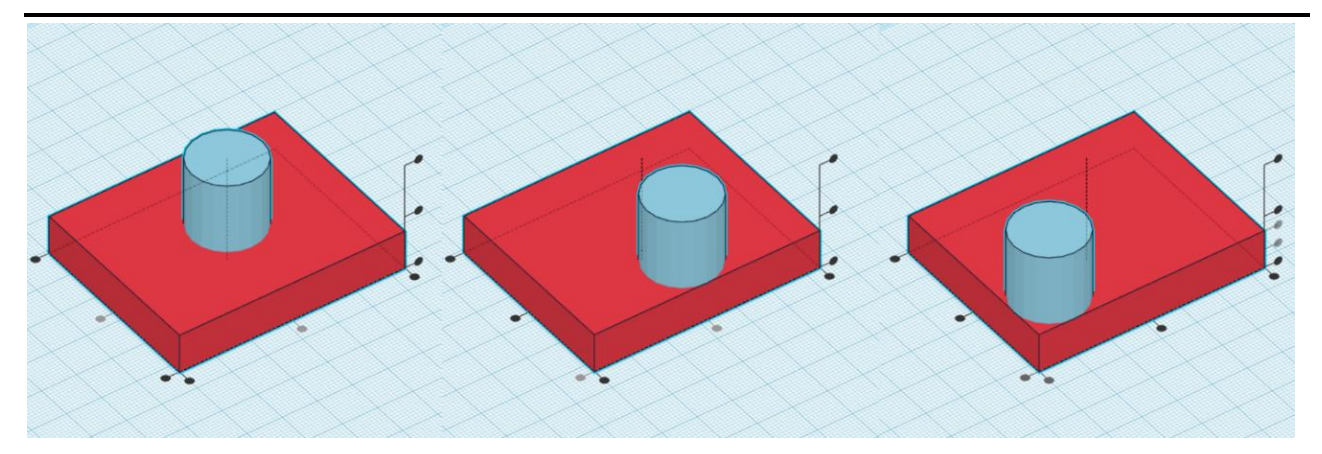

### *Рис. 1. Вирівнювання фігур у режимі 3D Designs хмарного сервісу TinkerCAD*

Особливу увагу варто звернути на онлайн-сервіс TinkerCAD. Це відкритий хмарний сервіс для тривимірного моделювання. Віртуальні просторові об'єкти будуються із вже відомих базових фігур (куб, циліндр, сфера, конус, тор, піраміда тощо) шляхом поєднання об'єктів за допомогою булевих операцій, таких як об'єднання та різниця. З точки зору зручності та мінімалістичності його інтерфейсу, саме його варто розглядати як першу програму для навчання тривимірної графіки, через що подальші приклади завдань будуть стосуватися цього програмного забезпечення для 3D моделювання.

В онлайн-сервісі TinkerCAD всі просторові геометричні об'єкти можуть зображатися як повністю заповнені «умовною твердою речовиною» форми (Solid) або ж бути повністю прозорими (Hole). Якщо відбувається створення групи із двох і більше фігур типу «Solid» й вони мають спільну частину, то відбувається їх об'єднання у один нероздільний об'єкт, а колір нової 3D моделі береться відповідно до першої виділеної моделі при групуванні. У випадку об'єднання об'єкта типу «Solid» із примітивом, що має налаштування «Hole», то у першого із них вилучається спільна частина двох геометричних тіл, а другий об'єкт не відображається взагалі. Така проста технологія формування зовнішнього вигляду є достатньо гнучкою і разом з тим зрозумілою для засвоєння, а велика бібліотека базових форм цього сервісу дає можливість створювати надзвичайно складні за структурою об'єкти та, навіть, експортувати в інші 3D редактори.

У процесі створення таких тривимірних об'єктів необхідно наголосити майбутнім педагогам на тих компетенціях, які учні, студенти мають здобути при роботі із хмарним сервісом TinkerCAD. Серед ключових із них варто назвати уміння оперувати просторовими фігурами та, на основі булевих операцій, конструювати нові предмети й, навіть,

роздруковувати їх на відповідному обладнанні для 3D друку.

Для закріплення умінь із створення тривимірних об'єктів учням та студентам варто запропонувати вправи, які безпосередньо ґрунтуються на створенні елементів побуту та дизайну інтер'єрів. Звичайно, складнішими завданнями такого типу будуть ті, які пов'язані із моделюванням об'єктів за завчасно зробленими кресленнями, оскільки вони вимагатимуть уміння представити форму лише за заданими плоскими проекціями, прочитати та ввести габаритні розміри, підібрати необхідні базові примітиви для коректного проектування. Приклад виконання такого типу тривимірної конструкції подано на рис. 2. Модель розроблена на основі креслень, які подані у підручнику «Технології» для 10 (11) класу рівень «Стандарт» [\[5,](#page-4-2) с. 201 - 205].

Наявність у хмарному сервісі TinkerCAD можливостей програмного конструювання засобами такого режиму роботи як Codeblocks дозволяє поєднати процес тривимірного моделювання із програмуванням, на що також треба звертати увагу студентів.

У TinkerCAD є можливість проектувати 3D об'єкти, послідовно вказавши етапи побудови у вигляді спеціально підготовлених інструкцій. А наявність циклічних структур дозволяє виконувати як повторювані операції, так і створювати анімацію окремих об'єктів на основі таких геометричних перетворень як: паралельне перенесення, поворот навколо заданої осі, масштабування. Використання такого режиму у створенні просторових об'єктів дозволяє візуалізувати виконання таких алгоритмічних структур як лінійна програма та цикл. Вивчення зазначеного режиму роботи у хмарному сервісі TinkerCAD дозволяє пригадати елементи програмування, які вивчалися раніше, та є елементом пропедевтики вивчення теми «Алгоритми та програми» (рис. 3).

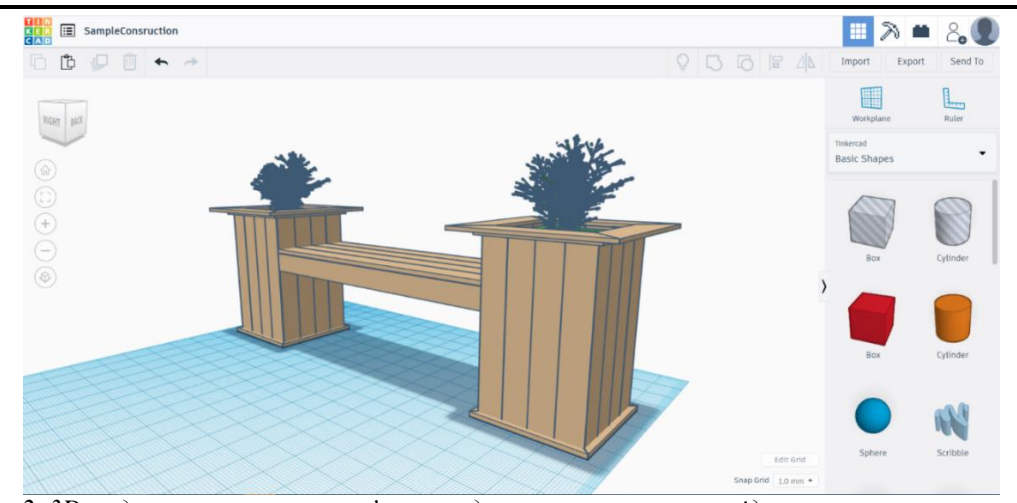

Важливою частиною TinkerCAD є інструментарій для створення спеціалізованого віртуального класу, у якому дозволяється слідкувати за процесом виконання завдань учнів, керувати доступом до класу, спільно редагувати модель, вказуючи на правильний шлях виконання завдання. Фактично ресурс надає змогу організувати дистанційне вивчення теми і при цьому не залучати додаткове програмне забезпечення для передачі, зазвичай об'ємних, файлів сучасних пакетів 3D моделювання.

**Висновки з дослідження і перспективи подальших розробок.** Підводячи підсумки варто зауважити на таких важливих моментах: трансформація навчального процесу в закладах загальної середньої та професійної освіти вимагає адаптації навчальних програм освітніх компонент,

*Рис. 2. 3D модель елементу екстер'єру, змодельована за завчасно підготовленими кресленнями* які відповідають за фахову підготовку майбутніх педагогів у галузі інформаційних технологій; вивчення програм для моделювання тривимірних об'єктів є важливою складовою формування фахівця, здатного розумітися на складних технологіях сучасного проектування та виробництва, а отже педагоги-інформатики мають знати основні засоби 3D графіки та підходи до створення віртуальних об'ємних фігур і вміти їх пояснити учням; вибір програмного засобу для опанування технологій 3D конструювання є важливою частиною навчального процесу, адже він має містити неперевантажений інтерфейс і одночасно забезпечувати простоту створення просторових об'єктів на основі вже існуючих. У цьому контексті виділяється хмарний сервіс TinkerCAD.

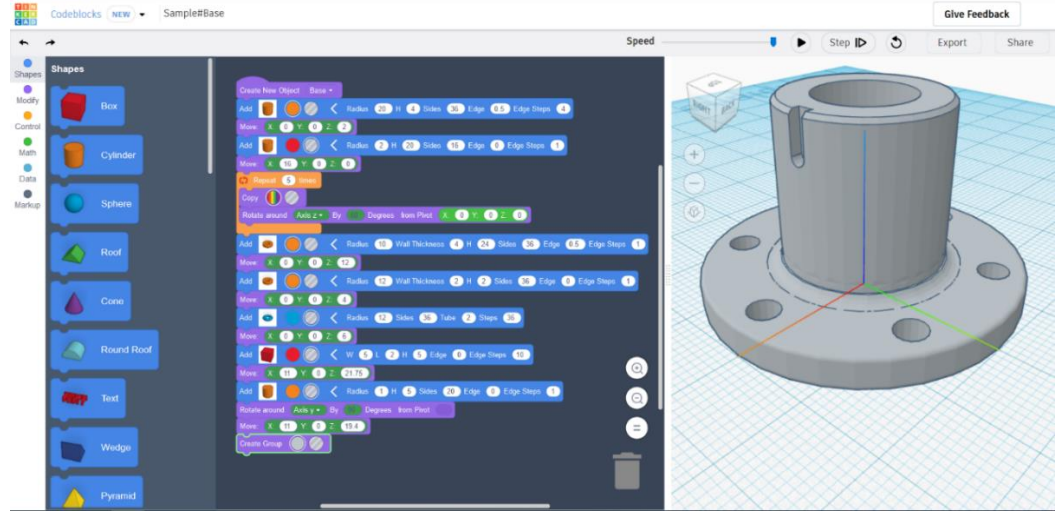

*Рис. 3. Побудова просторової моделі за допомогою інструментарію режиму Codeblocks*

Подальші перспективи дослідження варто пов'язати із докладним вивченням та напрацюванням методичних підходів до навчання здобувачів закладів загальної середньої та професійної освіти тривимірної графіки, використання можливостей 3D графіки у рамках STEM проектів, створення навчальних посібників та Інтернет-ресурсів відповідної тематики тощо.

# **СПИСОК ДЖЕРЕЛ**

<span id="page-3-0"></span>1. Алексєєв О.М., Коротун М.М., Требухов Д.В. Використання анімації як засобу підвищення мотивації навчання студентів інженерних спеціальностей. *Інформаційні технології і засоби навчання*, 2018. Том 65, №3. С. 76 - 90.

<span id="page-3-1"></span>2. Алєксєєва Г.М., Бабич П.М. Використання платформи Arduino для професійної підготовки майбутніх інженерів-педагогів. *Фізико-математична освіта*, 2018. Випуск 4 (18). С.12 - 16.

<span id="page-4-0"></span>3. Лист Міністерства освіти і науки України № 1/9- 430 «Щодо методичних рекомендацій про викладання навчальних предметів у закладах загальної середньої освіти у 2020/2021 навчальному році» від 11 серпня 2020 р. URL: https://mon.gov.ua/storage/app/uploads/public/5f3/3fa/fbc/ 5f33fafbcc811488054689.pdf (дата звернення: 09.04.2021р.).

<span id="page-4-1"></span>4. Осадча К.П., Чемерис Г.Ю. Добір засобів тривимірного моделювання для формування графічної компетентності майбутніх бакалаврів комп'ютерних наук. *Інформаційні технології і засоби навчання*, 2017, Том 62, №6. С. 70 - 85.

<span id="page-4-2"></span>5. Ходзицька І.Ю. Технології (рівень стандарту): підруч. для 10 (11) кл. закл. загал. серед. освіти.. Харків: Видво «Ранок», 2019. 208 c.

<span id="page-4-3"></span>6. Díaz L. M., Hernández C. M., Ortiz A. V., Gaytán-Lugo L. S. Tinkercad and Codeblocks in a summer course: an attempt to explain observed engagement and enthusiasm. *2019 IEEE Blocks and Beyond Workshop*. Memphis, Tennessee, USA. October 18, 2019. P. 43 - 47.

<span id="page-4-4"></span>7. Manoj P., Debopriyo R. 3D printing and technical communication in a creative factory classroom: a case study in Japan. *ICIET 2019: Proceedings of the 2019 7th International Conference on Information and Education Technology*. March, 2019. P. 92 - 99.

<span id="page-4-6"></span>8. Porter L. A., Washer B. M., Hakim M. H., Dallinger R. F. User-friendly 3D printed colorimeter models for student exploration of instrument design and performance. *Journal of Chemical Education*, 2016. Vol. 93. Issue 7. P. 1305 – 1309. https://doi.org/10.1021/acs.jchemed.6b00041

9. Rohimi R., Wan Ismail W.O.A.S., Awang R., Rizman Z.I., Mazlan M. Design and Prototype Development of Automated Greenhouse with Arduino and (IoT) Application. *International Journal of Advanced Science and Technology*, 2019. Vol. 28. № 16. P. 437 – 446.

10. TinkerCAD. Офіційний сайт TinkerCAD : вебсайт.URL: https://www.tinkercad.com/. (дата звернення: 09.04.2021р.).

<span id="page-4-5"></span>11. Yagli S., Hsieh S.-J. Maker: designing and building a prosthetic hand for a high school engineering design course. *2018 ASEE Annual Conference & Exposition*. Salt Lake City, Utah, USA. June 23, 2018. URL: https://www.asee.org/public/conferences/106/papers/22050/vie w. (дата звернення: 09.04.2021р.).

#### **REFERENCES**

1. Aleksieiev, O.M., Korotun, M.M., Trebukhov, D.V. (2018) *Vykorystannia animatsii yak zasobu pidvyshchennia motyvatsii navchannia studentiv inzhenernykh spetsialnostei* [The use of animation as a means to increase motivation among students of engineering disciplines].

2. Alieksieieva, H.M., Babych, P.M. (2018) *Vykorystannia platformy Arduino dlia profesiinoi pidhotovky maibutnikh inzheneriv-pedahohiv* [Using the Arduino platform for professional training of future engineers-teachers].

3. *Lyst Ministerstva osvity i nauky Ukrainy № 1/9-430 «Shchodo metodychnykh rekomendatsii pro vykladannia navchalnykh predmetiv u zakladakh zahalnoi serednoi osvity u 2020/2021 navchalnomu rotsi» vid 11 serpnia 2020 r.* [Letter of the Ministry of Education and Science of Ukraine № 1 / 9-430 «On methodological recommendations for teaching subjects in general secondary education in the 2020/2021 academic year» dated August 11, 2020].

4. Osadcha K.P., Chemerys H.Yu. (2017) *Dobir zasobiv tryvymirnoho modeliuvannia dlia formuvannia hrafichnoi kompetentnosti maibutnikh bakalavriv kompiuternykh nauk* [Three-dimensional modeling tools in the process of formation of graphic competence of the future bachelor of computer science].

5. Khodzytska, I.Yu. *Tekhnolohii (riven standartu): pidruch. dlia 10 (11) kl. zakl. zahal. sered. osvity*. (2019) [Technologies (standard level): a textbook for 10 (11) classes of general education institutions]. Kharkiv.

6. Díaz, L.M., Hernández, C.M., Ortiz, A.V., Gaytán-Lugo, L.S. (2019) *Tinkercad and Codeblocks in a summer course: an attempt to explain observed engagement and enthusiasm*.*.* Memphis*.*

7. Manoj, P., Debopriyo, R. (March, 2019) 3D printing and technical communication in a creative factory classroom: a case study in Japan.

8. Porter, L.A., Washer, B.M., Hakim, M.H., Dallinger, R.F. (2016) *User-friendly 3D printed colorimeter models for student exploration of instrument design and performance.*

9. Rohimi, R., Wan Ismail, W.O.A.S., Awang, R., Rizman, Z.I., Mazlan, M. (2019) *Design and Prototype Development of Automated Greenhouse with Arduino and (IoT) Application*.

10. TinkerCAD. *Official site TinkerCAD* .

11. Yagli, S., Hsieh, S.-J. (June 23, 2018) *Maker: designing and building a prosthetic hand for a high school engineering design course.* Salt Lake City.

#### **ВІДОМОСТІ ПРО АВТОРІВ**

**МОСІЮК Олександр Олександрович** – кандидат педагогічних наук, доцент кафедри комп'ютерних наук та інформаційних технологій Житомирського державного університету імені Івана Франка.

*Наукові інтереси:* використання інформаційнокомп'ютерних технологій для створення спеціалізованих навчальних матеріалів, комп'ютерна графіка, дизайн webсайтів та мобільних додатків, тривимірне комп'ютерне моделювання, системи програмування штучного інтелекту, машинного навчання і комп'ютерного зору, а також аналіз даних за допомогою мов програмування Python та R.

**СІКОРА Ярослава Богданівна** – кандидат педагогічних наук, доцент, завідувач кафедри комп'ютерних наук та інформаційних технологій Житомирського державного університету імені Івана Франка.

*Наукові інтереси:* формування інформаційнокомунікаційної компетентності майбутніх педагогів закладів освіти, використання методів управління знаннями для організації електронного навчання, технології та інструменти адаптивного навчання.

**УСАТА Олена Юріївна** – кандидат педагогічних наук, доцент, доцент кафедри комп'ютерних наук та інформаційних технологій Житомирського державного університету імені Івана Франка.

*Наукові інтереси:* використання цифрових й сучасних педагогічних технологій у підготовці здобувачів вищої освіти та дослідження можливостей їх впровадження у професійній діяльності педагогів закладів загальної середньої та професійної освіти.

### **INFORMATION ABOUT THE AUTHORS**

**MOSIYUK Oleksandr Oleksandrovych** - Candidate of Pedagogical Sciences, Associate Professor of the Department of Computer Science and Information Technologies at Ivan Franko Zhytomyr State University.

*Circle of research interests:* use of information and computer technologies for creation of specialized educational materials, computer graphics, design of web-sites and mobile applications, three-dimensional computer modeling, artificial intelligence programming systems, machine learning and computer vision, as well as data analysis using Python and R programming languages.

**SIKORA Yaroslava Bohdanivna** – Candidate of Pedagogical Sciences, Associate Professor, Head of the Department of Computer Science and Information Technologies at Ivan Franko Zhytomyr State University.

*Circle of research interests:* formation of information and communication competence of future teachers of educational institutions, use of knowledge management methods for the organization of e-learning, technologies and tools of adaptive learning.

**УДК 373.5.016:51]:504 DOI: 10.36550/2415-7988-2021-1-198-145-148**

**USATA Olena Yuriyivna** – Candidate of Pedagogical Sciences, Associate Professor, Associate Professor of the Department of Computer Science and Information Technologies at Ivan Franko Zhytomyr State University.

*Circle of research interests:* the use of digital and modern pedagogical technologies in the training of applicants for higher education and research of possibilities of their implementation in the professional activities of teachers of general secondary and vocational education.

*Стаття надійшла до редакції 15.04.2021 р.*

## **НІЧИШИНА Вікторія Вікторівна –**

кандидат педагогічних наук, доцент, заступник декана фізико-математичного факультету з навчально-методичної роботи Центральноукраїнського державного педагогічного університету імені Володимира Винниченка ORCID:https://orcid.org/0000-0003-3771-1589 e-mail: vika.nichishina@ukr.net

# **ПРО МАТЕМАТИЧНЕ МОДЕЛЮВАННЯ ЕКОЛОГІЧНИХ ПРОЦЕСІВ ЯК ЗАСІБ РОЗВИТКУ ЕКОЛОГІЧНОЇ КУЛЬТУРИ ОСОБИСТОСТІ УЧНЯ ЗАГАЛЬНООСВІТНЬОЇ ШКОЛИ**

**Постановка та обґрунтування актуальності проблеми**. Для задоволення своїх потреб людина створила промисловість, сільське господарство, транспорт та інші галузі, використовуючи для цього природні ресурси. Внаслідок цього отримано величезну кількість шкідливих відходів, які негативно впливають на стан здоров'я людини.

За кількістю «технічного» бруду на душу населення Україна посідає одне з перших місць у Європі. Середня тривалість життя людей в Україні – 66 років, що на 5 – 6 років менше ніж у сусідніх східноєвропейських країнах та країнах Прибалтики, і на 12 – 15 років менше ніж у Японії (79 років), в Ісландії – 78 років, США – 75 років. Таким чином, масштаби екологічних змін створюють реальну загрозу для життя людей.

Суспільство стурбоване такими обставинами, які примушують людство замислитись над необхідністю свідомого підходу до таких питань як використання природних ресурсів, вплив розвинутого промислового і сільськогосподарського виробництва на стан природного середовища, і здоров'я людини.

Сучасні масштаби екологічних змін завдають реальну загрозу життю людині, тому навчальновиховна діяльність загальноосвітньої школи повинна бути спрямована на виховання екологічної культури учнів, щоб у майбутньому виросло покоління, яке буде охороняти довкілля, від якого залежить здоров'я людей на всій планеті Земля.

Отже, актуальним є завдання підготовки людей до правильної поведінки у природі. Вирішувати його повинні усі соціальні інститути суспільства. Проте значна роль у вирішенні цієї проблеми має належати загальноосвітній школі.

**Аналіз останніх досліджень і публікацій.**  Проблема екологічного виховання в теорії та практиці шкільного навчання не є новою. Особливий інтерес до цієї проблеми виник ще у 70 – 80 роки XX століття. За цей час була розроблена «Концепція неперервного екологічного виховання в Україні», в якій говориться про те, що перед сучасною педагогічною наукою і практикою створились нові невідкладні завдання. Необхідно забезпечити підготовку молодого покоління, яке зможе вивести Землю із стану глибокої екологічної кризи, в яку вона потрапила через незнання або ігнорування законів взаємовідношення суспільства й природи [6].

В області екології, природоохоронної діяльності і екологічного виховання працюють як зарубіжні так і вітчизняні вчені.

Термін «екологія» отримав визначення завдяки німецькому біологу Ернесту Геннелю. П'єр Агесс, французький еколог, багато працював над основними аспектами екологічної науки [1].

Наукові роботи в області екології належать українським та російським вченим: Вернадському А.В., Юсуфову А.Г. , Шварцу С.С., Новікову Г.А., Наумову Н.П. та іншим.

Великий внесок у процес навчання, виховання і розвитку школярів в області екології зробили Захлебний А.Н., Зверєв І.Д., Суравегіна І.Т., Кучер Т.В. та інші.

**Мета статті:** дослідити можливості математичного моделювання екологічних процесів задля розвитку екологічної культури особистості учня загальноосвітньої школи.

**Методи дослідження:** *теоретичні* (аналіз, синтез, порівняння, моделювання, систематизація, узагальнення) використовувались для вивчення та аналізу нормативних документів системи освіти, наукової й навчально-методичної літератури з теми дослідження; *емпіричні* – діагностичні (тестування,